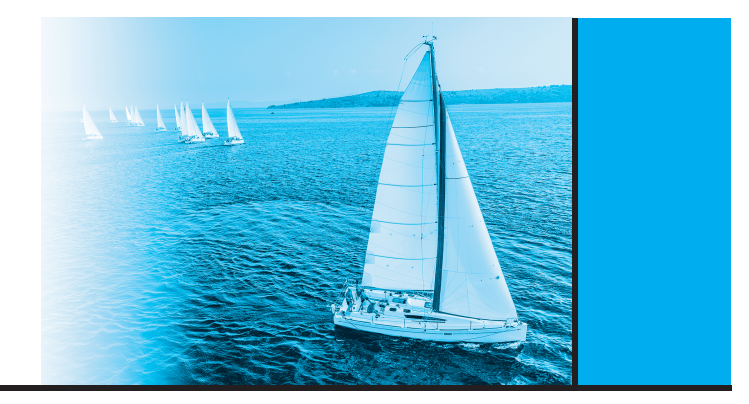

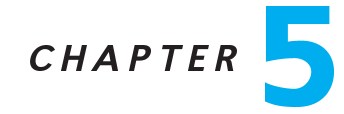

## Advan
ed SQL

## Practice Exercises

- <span id="page-0-0"></span>5.1 Consider the following relations for a company database:
	- emp (ename, dname, salary)
	- magrad (enamediately material examples)

and the Java ode in Figure 5.20, whi
h uses the JDBC API. Assume that the userid, password, machine name, etc. are all okay. Describe in concise English what the Java program does. (That is, produce an English sentence like "It finds the manager of the toy department," not a line-by-line description of what each Java statement does.)

- 5.2 Write a Java method using JDBC metadata features that takes a ResultSet as an input parameter and prints out the result in tabular form, with appropriate names as olumn headings.
- 5.3 Suppose that we wish to find all courses that must be taken before some given course. That means finding not only the prerequisites of that course, but prerequisites of prerequisites, and so on. Write a omplete Java program using JDBC that:
	- Takes a ourse id value from the keyboard.
	- Finds prerequisites of that course using an SQL query submitted via JDBC.
	- For ea
	h ourse returned, nds its prerequisites and ontinues this pro
	ess iteratively until no new prerequisite courses are found.
	- Prints out the result.

For this exercise, do not use a recursive SQL query, but rather use the iterative approa
h des
ribed previously. A well-developed solution will be robust to the error case where a university has accidentally created a cycle of prerequisites

## 16 **Chapter 5 Advanced SQL**

```
import java.sql.*;
public class Mystery {
  public static void main(String[] args) {
      try (
         Connection con=DriverManager.getConnection(
             "idbc:oracle:thin:star/X@//edgar.cse.lehigh.edu:1521/XE");
         q = "select mname from mgr where ename = ?";
         PreparedStatement stmt=con.prepareStatement();
      \lambda\left\{ \right.String q;
         String empName = "dog";
         boolean more;
         ResultSet result:
         do {
             stmt setString(1, empName);
             result = stmt executeQuery(q);
             more = resultnext();
             if (more) {
                 empName = result.getString("mname");
                 System.out.println (empName);
             <sup>1</sup>
         } while (more);
         s close():
         con close();
      \mathcal{E}catch(Exception e){
         e.printStackTrace();
      \mathcal{E}}
\mathcal{E}
```
Figure 5.20 Java code for Exercise 5.1 (using Oracle JDBC).

(that is, for example, course  $A$  is a prerequisite for course  $B$ , course  $B$  is a prerequisite for course C, and course C is a prerequisite for course  $A$ ).

- 5.4 Describe the circumstances in which you would choose to use embedded SQL rather than SQL alone or only a general-purpose programming language.
- 5.5 Show how to enforce the constraint "an instructor cannot teach two different sections in a semester in the same time slot." using a trigger (remember that the

branch (branch\_name, branch\_city, assets) customer (customer\_name, customer\_street, cust omer\_city) loan (loan\_number, branch\_name, amount) borrower (customer\_name, loan\_number) account (account\_number, branch\_name, balance) depositor (customer\_name, account\_number)

Figure 5.21 Banking database for Exercise 5.6.

onstraint an be violated by hanges to the tea
hes relation as well as to the section relation).

<span id="page-2-0"></span>**5.6** Consider the bank database of Figure 5.21. Let us define a view *branch\_cust* as follows:

> create view branch\_cust as select branch\_name, customer\_name from *depositor*, account where  $deposition$ ,  $account_number = account$ ,  $account$ ,  $account_number$

Suppose that the view is *materialized*; that is, the view is computed and stored. Write triggers to *maintain* the view, that is, to keep it up-to-date on insertions to *depositor* or *account*. It is not necessary to handle deletions or updates. Note that, for simplicity, we have not required the elimination of duplicates.

- **5.7** Consider the bank database of Figure 5.21. Write an SQL trigger to carry out the following action: On delete of an account, for each customer-owner of the account, check if the owner has any remaining accounts, and if she does not, delete her from the depositor relation.
- **5.8** Given a relation  $S(\text{student}, \text{subject}, \text{marks})$ , write a query to find the top 10 students by total marks, by using SQL ranking. Include all students tied for the final spot in the ranking, even if that results in more than 10 total students.
- $5.9$ Given a relation *nyse(year, month, day, shares\_traded, dollar\_volume*) with trading data from the New York Sto
k Ex
hange, list ea
h trading day in order of number of shares traded, and show ea
h day's rank.
- 5.10 Using the relation from Exer
ise 5.9, write an SQL query to generate a report showing the number of shares traded, number of trades, and total dollar volume broken down by year, each month of each year, and each trading day.

## <sup>18</sup> Chapter 5 Advan
ed SQL

**5.11** Show how to express group by cube(*a*, *b*, *c*, *d*) using rollup; your answer should have only one group by clause.